## insGraf

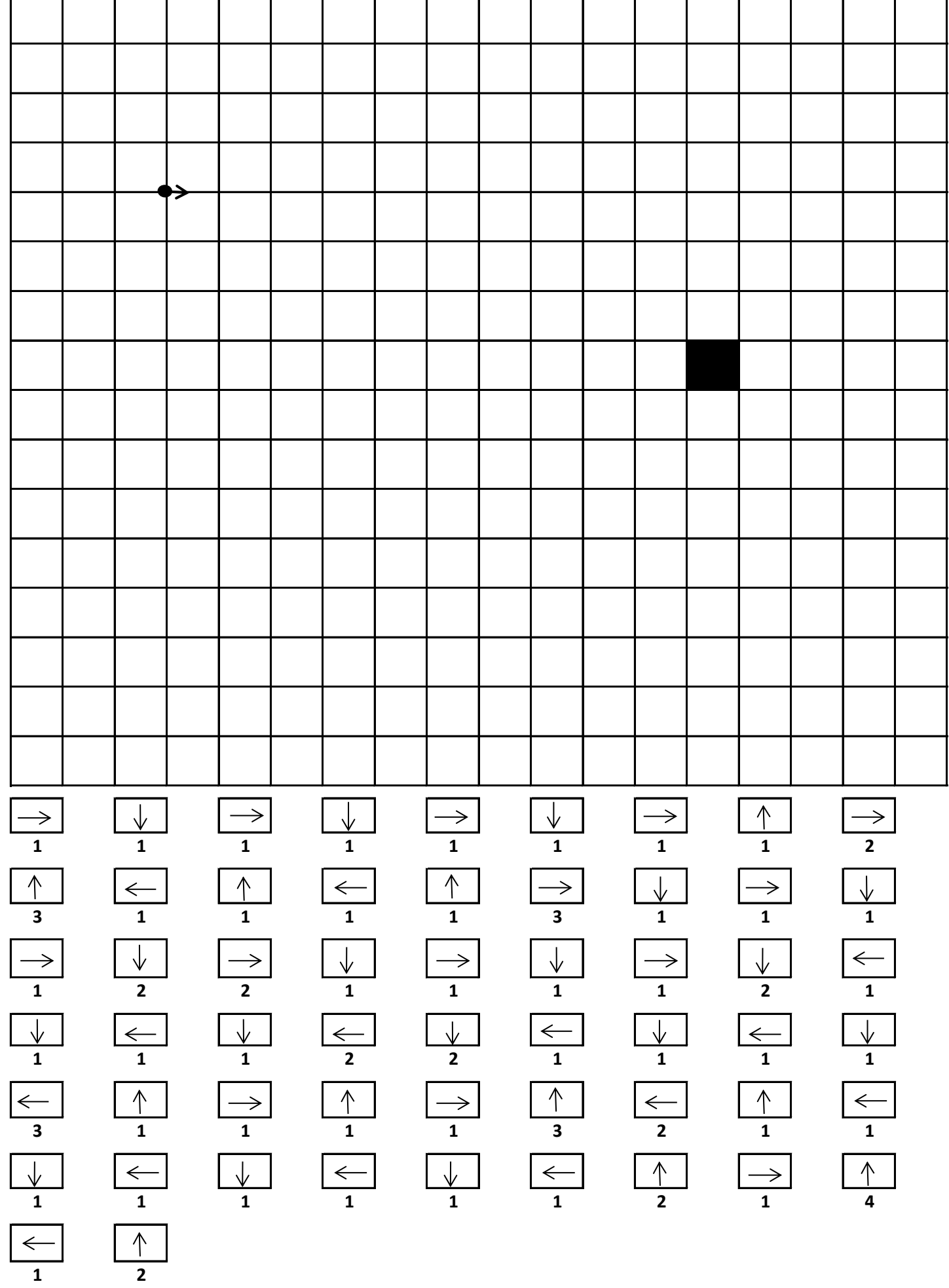